**Total No. of Questions : 9]**

**P6995**

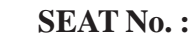

**[5868]-107**

## **F.E. (Semester - I & II) 110005 : PROGRAMMING AND PROBLEM SOLVING**<br>
(2019 Pattern) (Common)<br>
me : 2<sup>1/2</sup> Hours]<br>
structions to the candidates:<br>
1) Question one is compulsory.<br>
2) Solve Q2 or Q3, Q4 or Q5, Q6 or Q7, Q8 or Q9.<br>
3) Near diagrams mu **(2019 Pattern) (Common)** 49.<br>
49. of Questions : 9]<br>
5.<br>
5868+107<br>
F.E. (Semester - I<br>
1005 : PROGRAMMING AND I<br>
2019 Pattern) (Cor<br>
2019 Pattern) (Cor<br>
2019 Pattern) (Cor<br>
2019 Pattern) (Cor<br>
2019 Pattern) (Cor<br>
2019 Pattern) (Cor<br>
2019 Pattern)

*Time : 2½ Hours] [Max. Marks : 70 Instructions to the candidates:*

- *1) Question one is compulsory.*
- *2) Solve Q2 or Q3, Q4 or Q5, Q6 or Q7, Q8 or Q9.*
- *3) Neat diagrams must be wherever necessary.*
- *4) Assume suitable data wherever necessary.*

*Q1*) i) Which one of the following is the correct way of calling a function? Following is the corre<br>
e(1)<br>
File extension for Py<br>
b)<br>
b)

a)  $f_name()$  b) call  $f_name()$ 

c) return f\_name() d) function f\_name()

ii) What is the correct file extension for Python files?

- a) .pt  $\otimes$  b) .pyt
	-
- c)  $py$  d)  $cpp$

iii) Which function is used to convert a numeric value to a character. 24 or 25, 26 or 27, 28 or 29.<br>
must be wherever necessary.<br>
data wherever necessary.<br>
data wherever necessary.<br>
the following is the correct way of calling<br>
(a)  $\begin{pmatrix} 0 \\ 0 \end{pmatrix}$  function f\_name<br>
extension for Python fi

- a)  $ord()$   $\mathbb{R}^{\vee}$  b)  $chr()$
- c) input()  $\aleph$  d) output()
- 

iv) Which is the default access mode in the open () function for files in Python? output()<br>
a the open  $\overbrace{\smash{\bigodot\negthinspace\downarrow}}^{\text{output}}$ <br>  $\overbrace{\smash{\bigodot\negthinspace\downarrow}}^{\text{output}}$ (a) D. Option Control Control Control Control Control Control Control Control Control Control Control Control Control Control Control Control Control Control Control Control Control Control Control Control Control Control

- a) w b) r
- c) a d)  $\mathbb{W}^+$
- v) Which method can be used to return a string in upper case letters?
	- a) toupper() b) upper()
	- c) uppercase()  $d$  d) touppercase()

*P.T.O.*

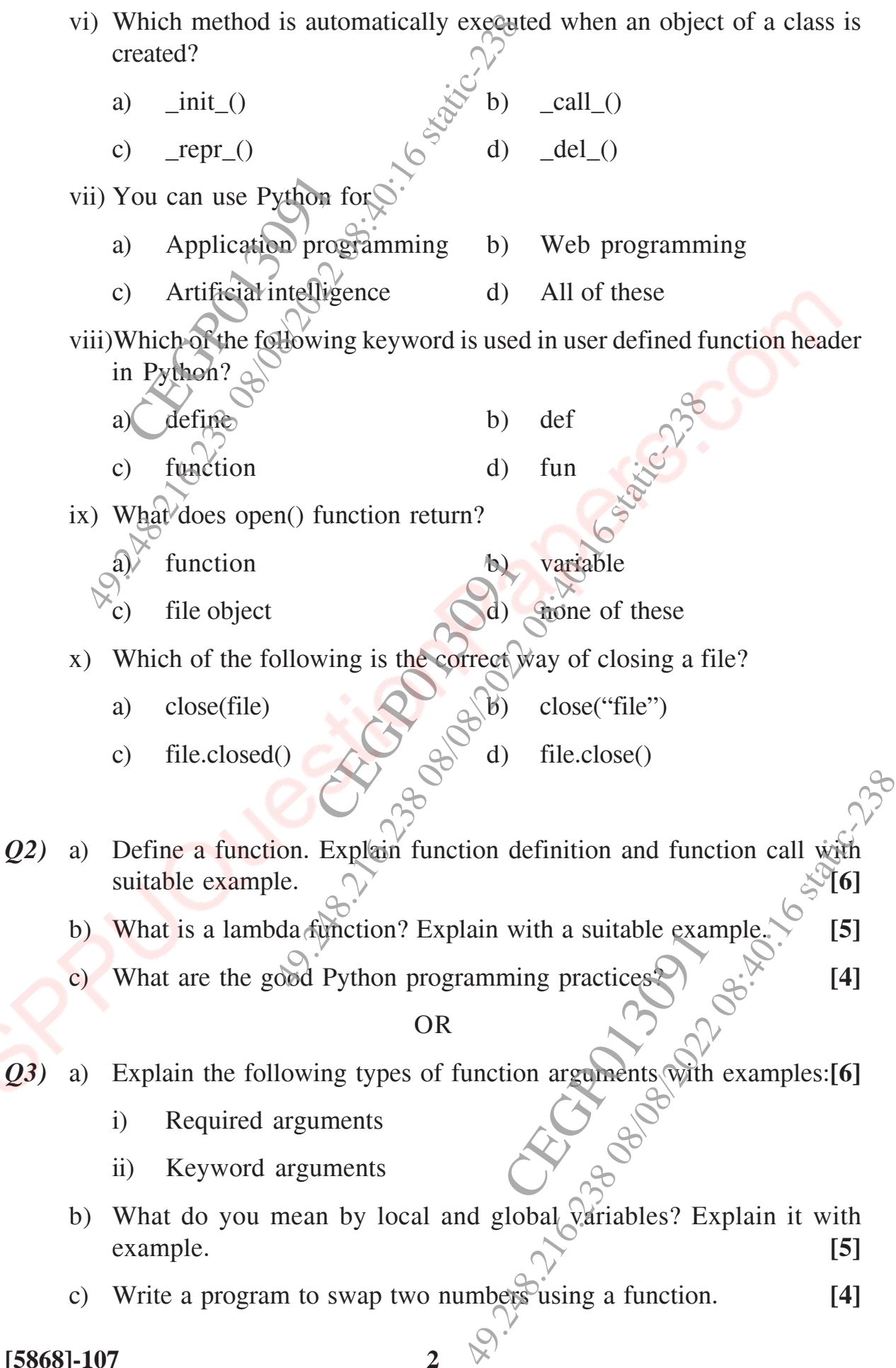

**[5868]-107 2**

*Q4)* a) Explain the following string operations with suitable example. **[6]**

- i) Concatenation
- ii) Appending
- iii) String repetition
- b) Explain indexing and slicing operation on string with suitable example. **[5]**
- c) Write a program to count the number of characters and words in the given string.  $\heartsuit$  [4] Explain indexing and<br>Explain indexing and<br>Write a program to conven string. Explain the following string operation<br>
i) Concatenation<br>
ii) Appending<br>
iii) String repetition<br>
2022<br>
2022 08:238 08:24:258 09:24:258 09:24:258 09:24:258 09:24:258 09:24:258 09:24:258 09:24:258 09:24:258 09:24:258 09:24:
	- $s \neq$  Welcome to the world of python programming"

## OR

*Q5)* a) Explain following string methods with example. **[6]**

 $strip()$ 

- ii) index()
- iii) isdigit()

b) What is a string? Explain with example iterating strings. **[5]**

- c) Explain ord() and chr() functions with suitable examples. **[4]** Explain with example
- *Q6)* a) Explain any three programming paradigms. **[6]** b) Define a class in Python. Explain\_init\_() method with suitable example. to the world of python programming?<br>
OR<br>
ing string methods with example.<br>
29. Explain with example iterating strings.<br>
29. Explain with example iterating strings.<br>
The programming paradigms.<br>
The programming paradigms.<br>
2 s with suitable examples. [4]<br>
paradigms.  $\begin{matrix}\n\downarrow\n\downarrow\n\downarrow\n\downarrow\n\downarrow\n\end{matrix}$ <br>
paradigms.  $\begin{matrix}\n\downarrow\n\downarrow\n\downarrow\n\downarrow\n\end{matrix}$ <br>
paradigms.  $\begin{matrix}\n\downarrow\n\downarrow\n\downarrow\n\end{matrix}$ <br>
paradigms.  $\begin{matrix}\n\downarrow\n\downarrow\n\end{matrix}$ <br>
paradigms.  $\begin{matrix}\n\downarrow\n\downarrow\n\end{matrix$ 
	- c) Explain the concept of a class and an object in  $\widehat{OOP}$ .  $\cap$  [4] t\_() method with suita<br>
	n object in OOP.<br>
	bject Oriented Program

**[5]**

## OR

- *Q7)* a) Explain the following features of Object Oriented Programming. **[6]**
	- i) Data encapsulation
	- ii) Data abstration
	- iii) Polymorphism

**[5868]-107 3**

- b) Explain class variables and object variable with suitable example. **[5]**
- c) Write a program to create a class 'Employee' with two attributes. Display the details of two employees. **[4]**
- *Q8)* a) What is a file? Explain different access modes for opening files. **[6]**
- b) What is a dictionary? How to create, access and modify dictionary elements. *SV* [5] What is a file? Explain<br>What is a dictionary.<br>Lements.<br>Explain relative and a Explain class variables and object variables and object variables of two employees.<br>
Display the details of two employees.<br>
What is a file? Explain different access<br>
What is a dictionary? How to create,<br>
elements.<br>
Explain
	- c) Explain relative and absolute path of a file. **[4]**

## OR

- *Q9)* a) Explain any three methods for reading and writing files. **[6]**
	- b) Explain different directory methods with suitable examples. **[5]**
- c) Write a program to read first 10 characters from the file and display it. **[4]** read first 10 charact OR<br>
ree methods for reading and writing files.<br>
In directory methods with suitable examp<br>
m to read first 10 characters from the file :<br>
and the file is<br>
and the file is<br>
and the file is<br>
and the file is<br>
and the file is

CEGRO 2013091

49.21.26.2000 Percent of Static-238